## Example for using binTreeDL2TikZ

<sup>A</sup> splay tree example from 'Kozen' (Example 12.1, p. 60)

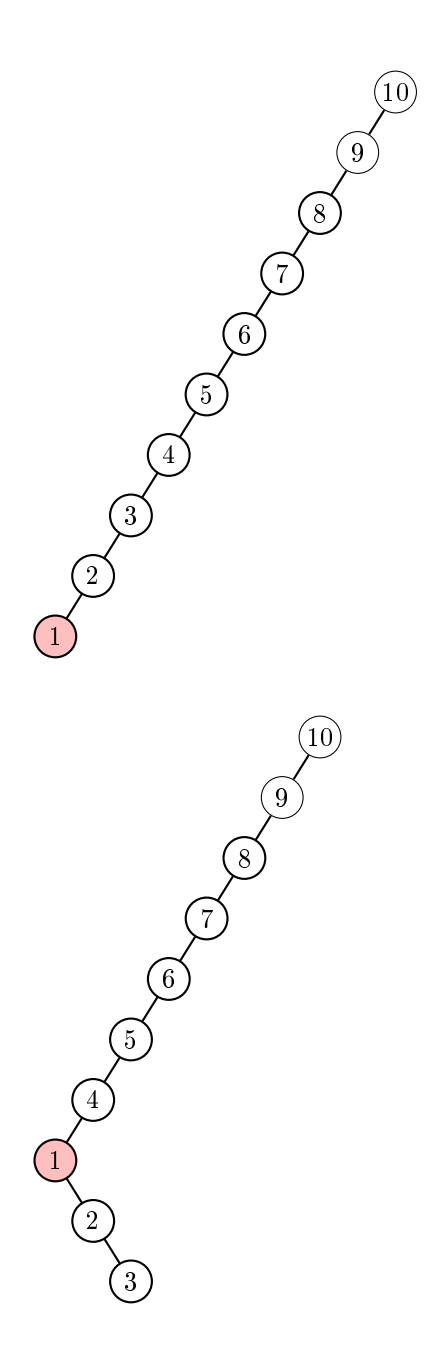

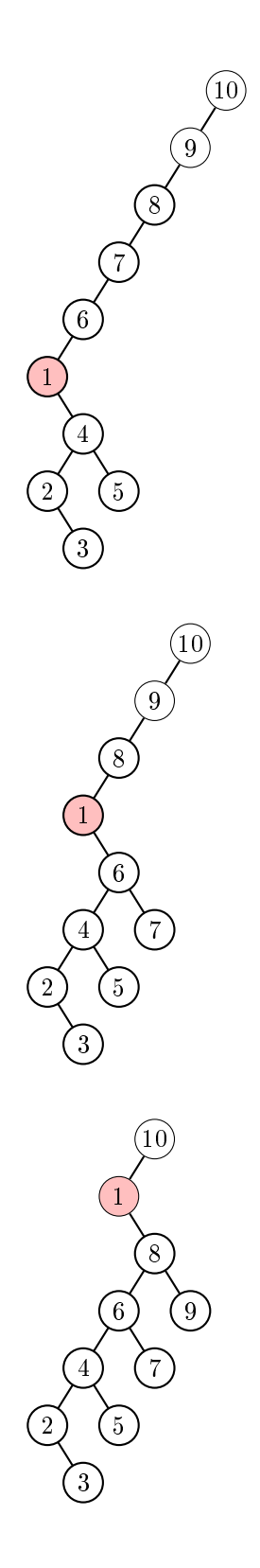

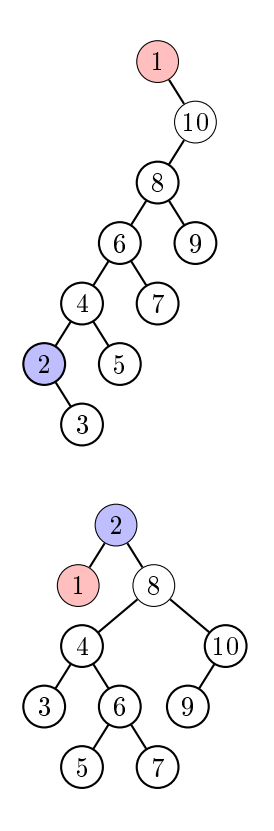

## Instru
tions for the binTree-Des
ription-Language

## Instru
tions for tree representation

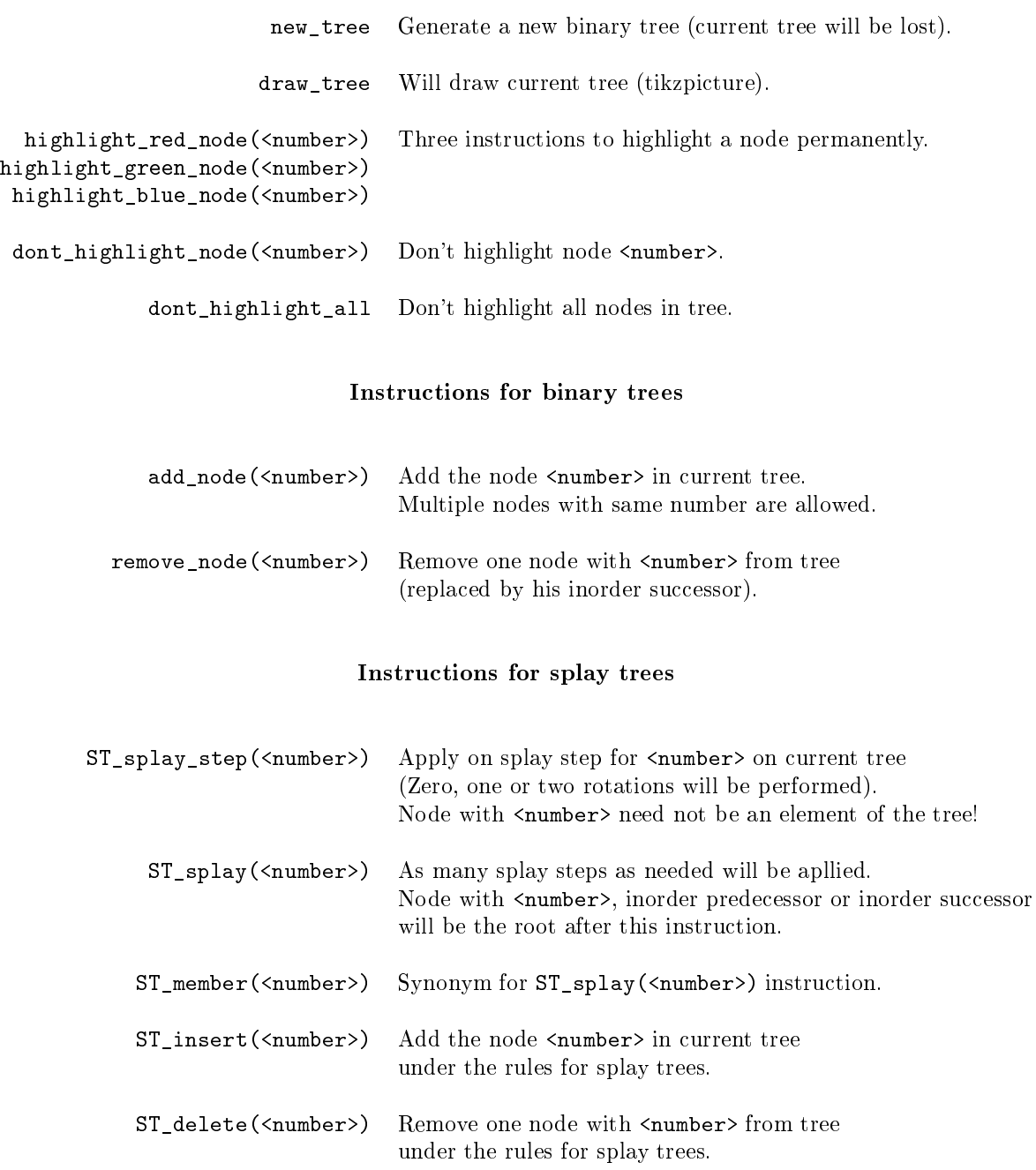